# **Application: gvSIG desktop - gvSIG bugs #2912**

## **Geoprocesses toolbox is not refreshed**

10/17/2014 06:09 AM - Antonio Falciano

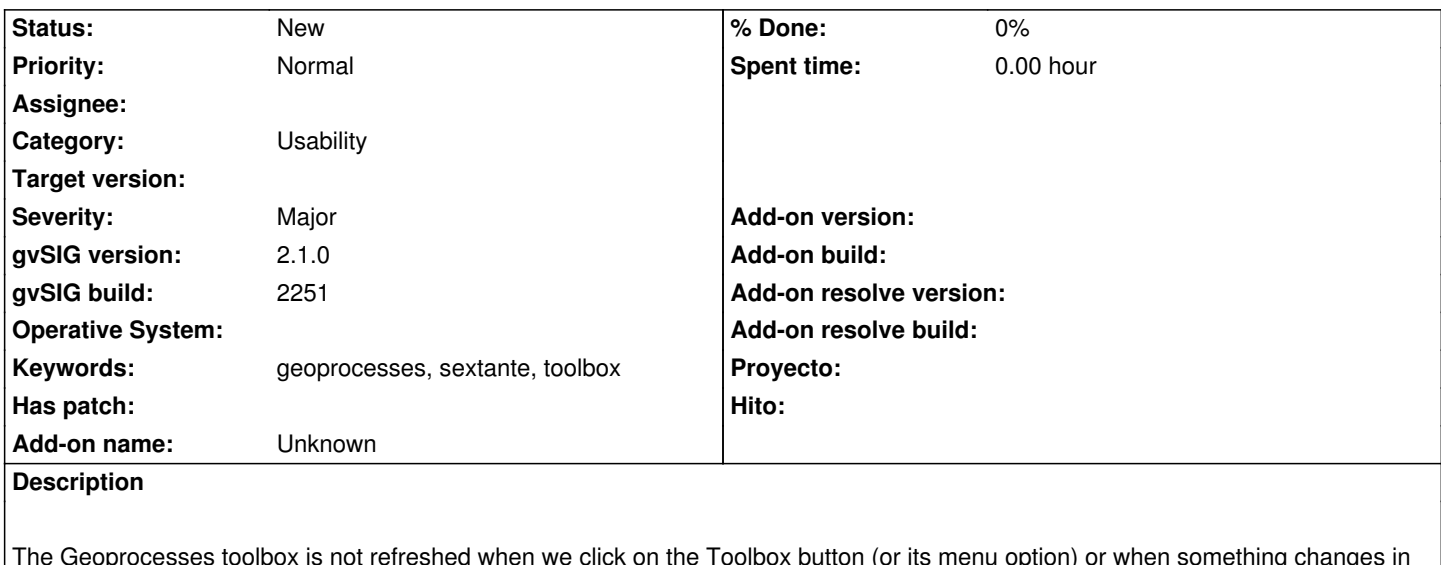

iot refreshed when we click on the Toolbox button (or its menu option) or when something cha the active view, e.g. the kind of layers added. Furthermore, if we close the toolbox and reopen it, it memorizes the previous search. So we need first to delete the content of the search text box, before starting another one. This is a very tedious issue and time consuming.

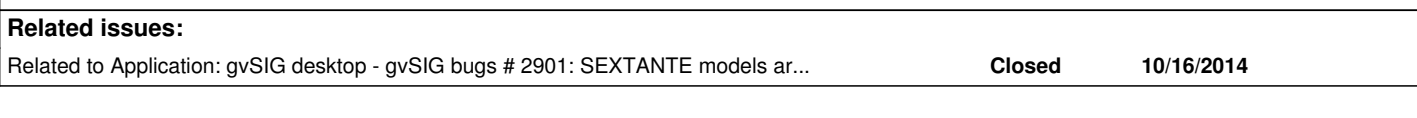

#### **History**

### **#1 - 10/27/2014 01:44 PM - Álvaro Anguix**

*- Related to gvSIG bugs #2901: SEXTANTE models are not loaded added*

#### **#2 - 03/25/2015 11:44 AM - Álvaro Anguix**

*- Category changed from Geoprocess to Usability*